## SAP ABAP table UKMPI\_MESSAGE {Assignments of Mapping to Message}

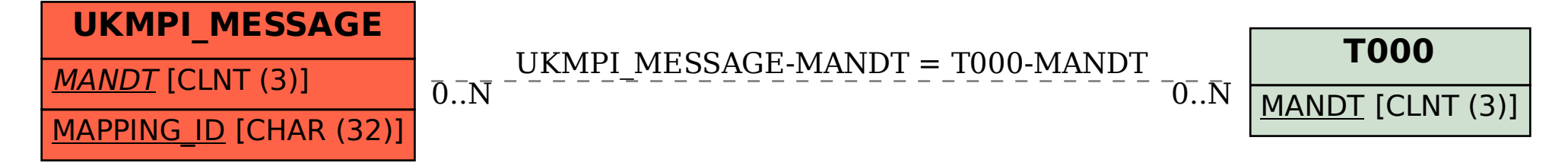